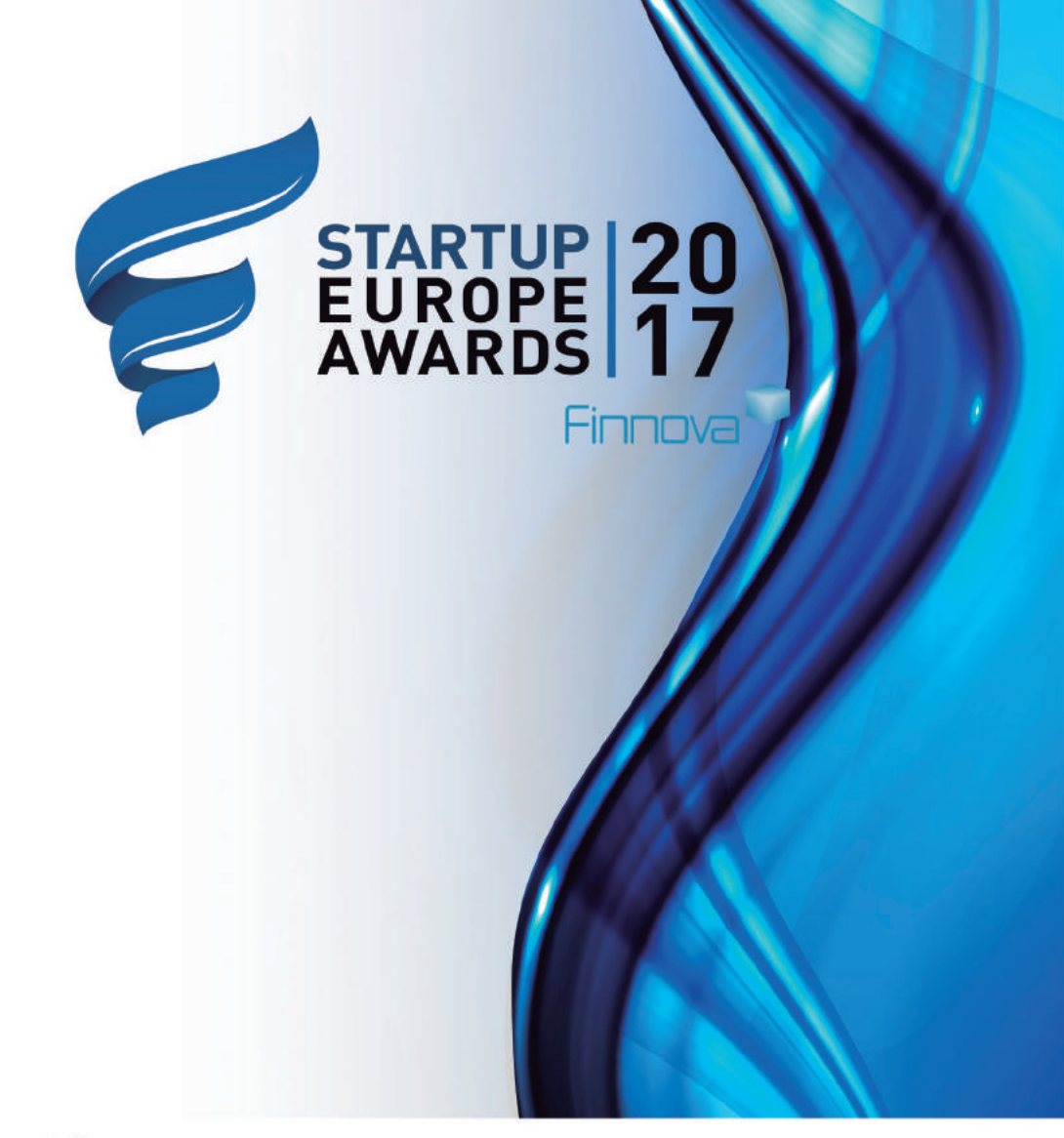

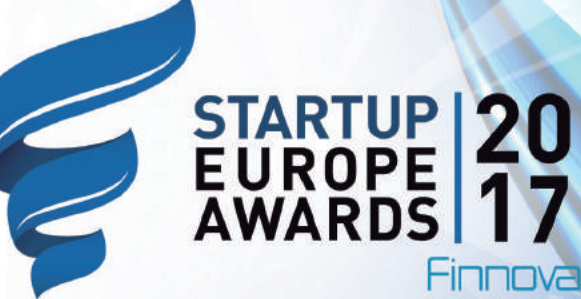

### **REWARDING ENTREPRENEURSH** IN EUROPE

**JOIN THE** 

#### SEUA TLLIANCE THE NET OF THE STARTUP **AWARDS ORGANISERS**

**@StartUpEUAwards** StartUp Europe Awards in be.linkedin.com/in/startupeuropeawards

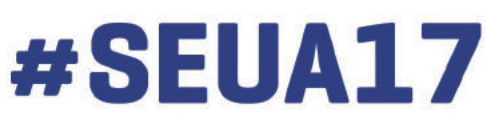

Organised by:

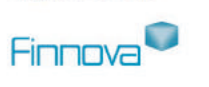

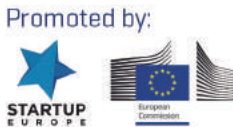

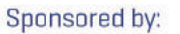

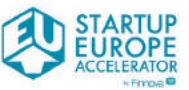

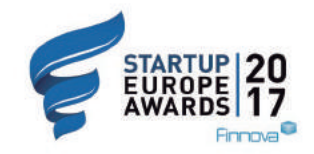

StartUp Europe Awards is an initiative promoted by the European Commission and implemented by Finnova in collaboration with Startup Europe. It aims to create a StartUp Europe Awards Alliance to reward the work of the startups based in Europe.

# The EUROVISION for startups!

Startups winning through a five-phase award

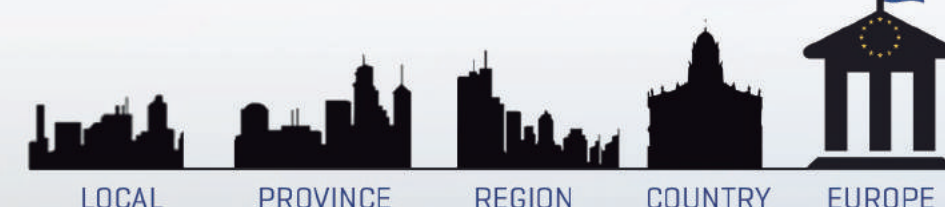

### will compete in the European final in 18 categories

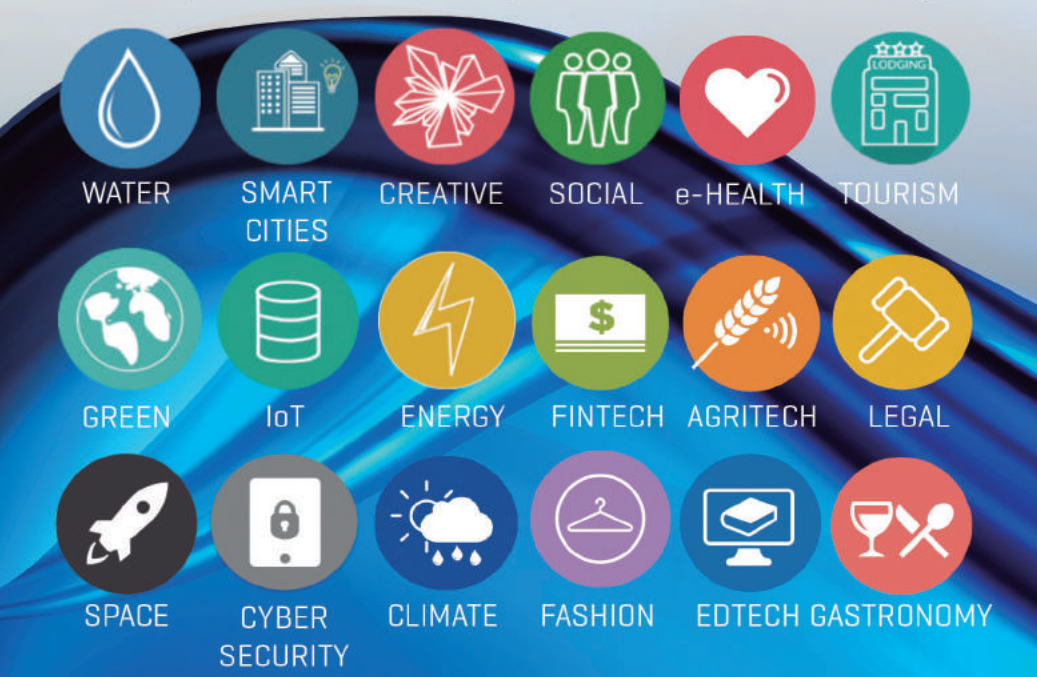

## **SEUA LLIANCE Boosting Startuns** ecosystem in Europe

The forum for the interchange of best practices and boosting synergies among startups across Europe

#### **Special recognition**

**BEST MEDIA PARTNER BEST PUBLIC ADMINISTRATION FOR STARTUPS BEST LATAM STARTUP BEST FEMALE ENTREPRENEUR** 

Put your startups awards in the EU spotlight alliance@startupeuropeawards.eu

#### For more information: www.startupeuropeawards.eu